## **oCgi:GetCgiFile**

```
oCgi:GetCgiFile( cparametro )
```
Este método de la clase tCgi nos permite recuperar el nombre que tiene el fichero adjunto al parámetro recibido desde el Navegador, ya sea por [Get](https://es.wikipedia.org/wiki/Protocolo_de_transferencia_de_hipertexto#GET) o por [Post.](https://es.wikipedia.org/wiki/Protocolo_de_transferencia_de_hipertexto#POST)

Hay que pasarle el nombre del parámetro, no es sensible a mayúsculas por lo que "NOMBRE" y "nombre" sera lo mismo.

oCgi:GetCgiFile("nombre")

El valor devuelto puede ser una cadena o un array en el caso de parámetros devueltos por controles con selección múltiple, por lo que tendremos que adaptarlo a nuestra necesidad.

Si el valor devuelto es una cadena tendremos el nombre que tiene el fichero adjunto en la carpeta \tmp dentro de \CGI-BIN.

Si el valor devuelto es una array, cada elemento es una cadena que corresponde al nombre que tiene el fichero adjunto en la carpeta \tmp dentro de \CGI-BIN, que corresponde a cada elemento de la selección múltiple.

From: <https://nefele.dev/wiki/>- **Nefele Project**

Permanent link: **<https://nefele.dev/wiki/ocgi/getcgifile?rev=1584834530>**

Last update: **21/07/2020 10:50**

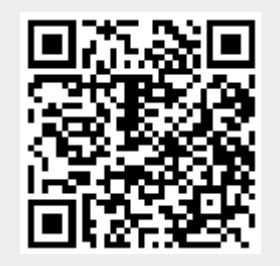